## **shopee**

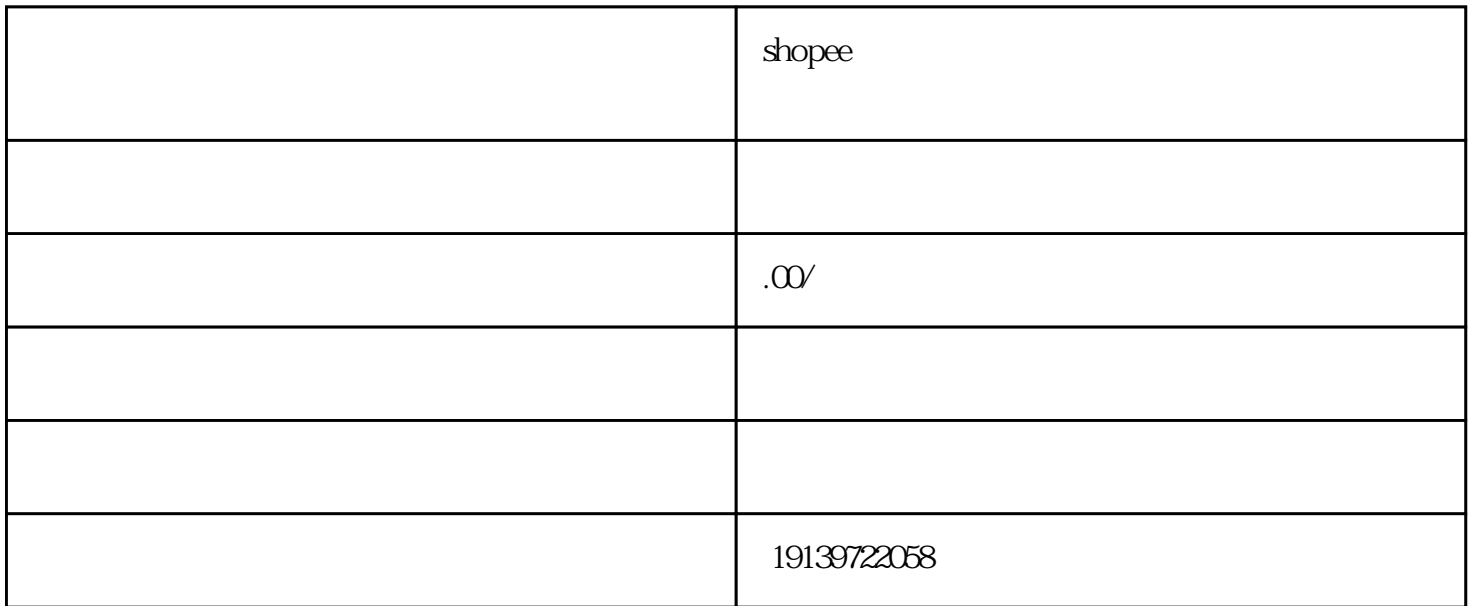

 $\epsilon$ shopee $\alpha$  $\alpha$  shopee and  $\alpha$  is the shopee if  $\alpha$  $\mathbf s$ hoppe  $\epsilon$  shopee that is a shopeed shopeed shopeed shopeed shopeed shopeed shopeed shopeed shopeed shopeed shopeed shopeed shopeed shopeed shopeed shopeed shopeed shopeed shopeed shopeed shopeed shopeed shopeed shope shope sho  $\rm{IDE}$  $\alpha$  shopee  $\alpha$  $\aleph$  shopee , and shopee a shopee a shopee a shopee shope  $\mathbb{R}$  ,  $\mathbb{R}$  and  $\mathbb{R}$  are shown in the shope shope and  $\mathbb{R}$  $\mathbf s$  shopee and  $\mathbf s$  shopee  $\mathop{\rm slope}$